Stepping Up Our Game: Using ArcGIS Model Builder to Automate Data Handling, Analysis, and Mapping

# **Developing a Food-borne Disease Outbreak and Alert Model**

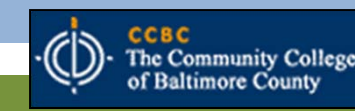

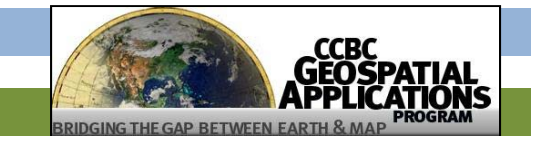

# Introductions

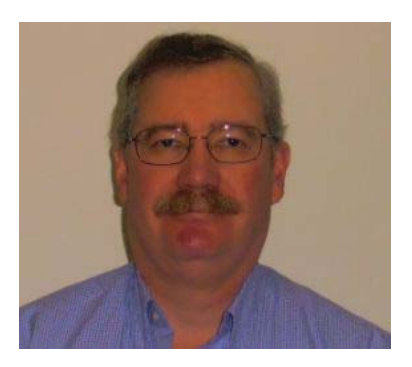

#### Frank Boylan CCBC Geospatial Applications Program Advanced Geospatial Certificate (*July 2013*)

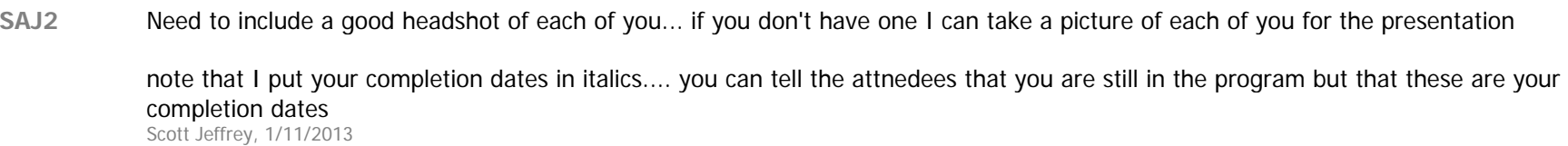

**Slide 2**

# The Assignment

- As part of the Intermediate GIS course students are introduced to a wide variety of skills and techniques that students will need to apply on the job.
- Objectives:
	- take an existing scenario and automate the processes involved using ArcGIS Model builder.
	- create a model that can be applied to any geographic location

### **Given:**

You are working as a GIS analyst for the health department in a metropolitan area. In the past 24 hours your office has received a number of identified cases of food-borne Hepatitis A.

Evidence shows that:

- none of the patients ate at restaurants which served alcohol.
- most patients ate lunch within 2-3 blocks of where they worked (500 foot buffer).

### **Receivables:**

#### **A file geodatabase containing the following data:**

*Patients home Street CenterlinePatients work place Sidewalks*

Address tables **Feature classes for metropolitan area** *Food source locations Buildings, Neighborhoods*

#### **Project Deliverables:**

**Develop a model which will:**

**A:** Geocode the locations of the patients, their workplaces, and food sources in a metropolitan area

**B:** Break the Food Sources provided by the metropolitan area into five classes:

> **Bakeries Restaurants**

Groceries

Convenience Stores

No Category

**C:** Buffer all of the patients work addresses with a 500 foot buffer

**D:** Create a table of addresses of Food Source buildings that are completely within the 500 foot buffer that might be the source of the outbreak

**E:** Create a layer of Food Source locations from [d] above

## **Methodology**

- A. Create and populate required fields for future use with address locator and geocoding
- B. Streamline existing data (recalculate/re-organize….)
- C. Parse out all food sources into designated categories
- D. Create Address locator for the metropolitan area
- E. Geocoding (e.g. infected patient, work and food source locations)
- F. Select food source location by travel distance (500 feet)
- G. Buffer travel /infected patient distances vs. food sources

#### **Process**

- Add detail fields to prepare data for Geocoding
	- (e.g. city, state etc. and populate fields accordingly)
- Split source table based on type
	- (e.g. table to table and build SQL expression)
- Separate alcohol serving establishments and rejoin tables
	- (append five categories into one table)
- Geocode all tables
- (e.g. metropolitan area create address locator, match filed name to alias name, rematch address to improve accuracy, etc.)
- Buffer workplaces (500 feet)
- Select by location for food sources which meet specified criteria
	- (location must be completely within buffer layer)
- Save to a layer file and place in a gdb

#### **Methodology: overview**

- A: Data Preparation
- B: Reorganization of data
- C: Data Classification
- D: Geocoding and Analysis

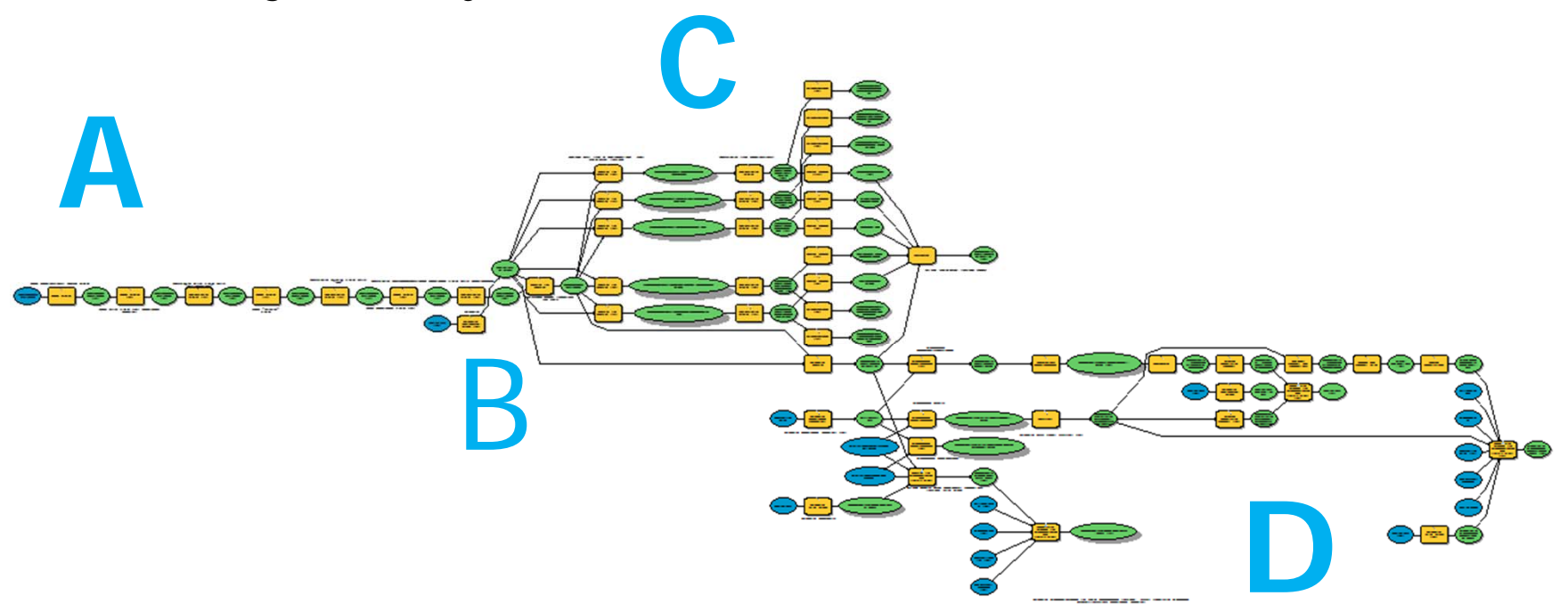

### **Methodology**

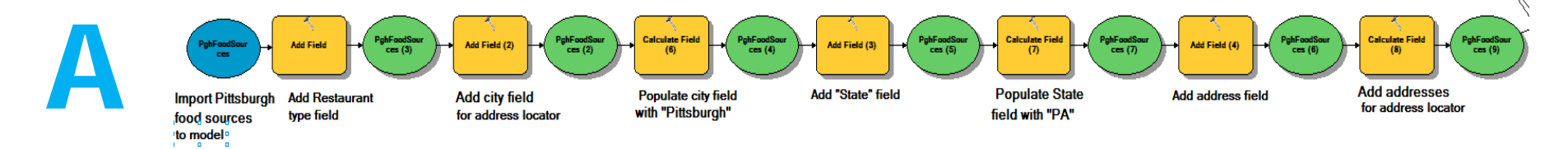

#### Data prep (add new fields and populate)

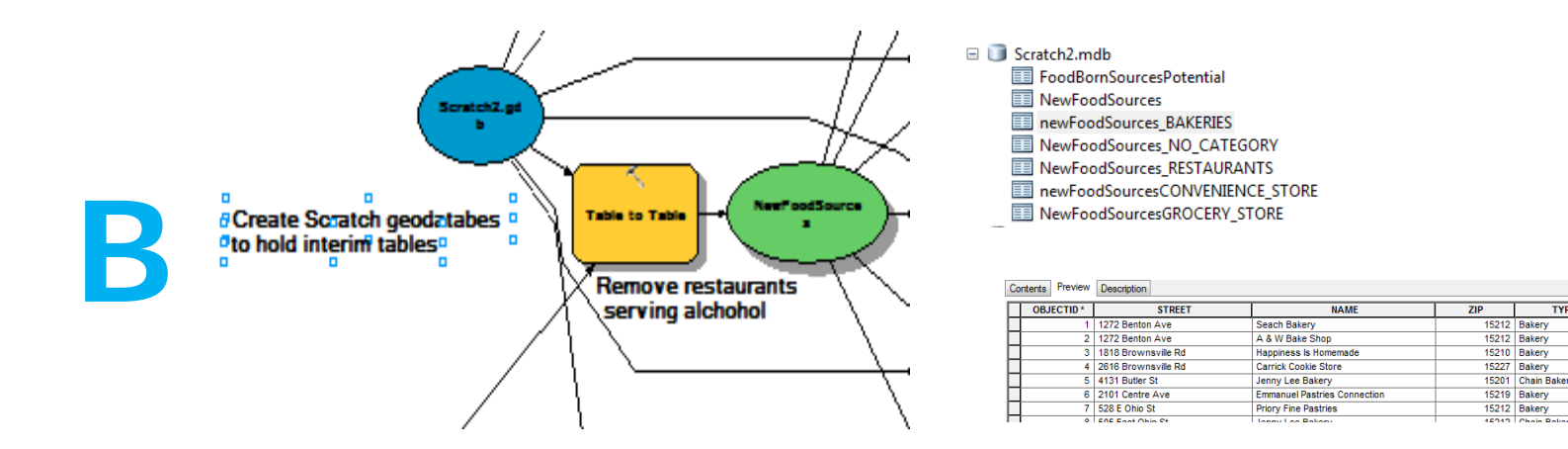

Remove food sources serving alcohol;

create series of scratch data bases for each major stage of process

**TYPE** 

Restauant\_Type

**BAKERIES** 

**BAKEDIES** 

**BAKERIES** 

**BAKERIE** 

**BAKERES** 

**BAKERIE** 

**BAKERIES** 

 $City$ 

Pittsburgh Pittsburg

**Itsburg** 

**Itsburgh** 

Pittsburg

Pittsburgh

**Pittsburgh** 

**State** 

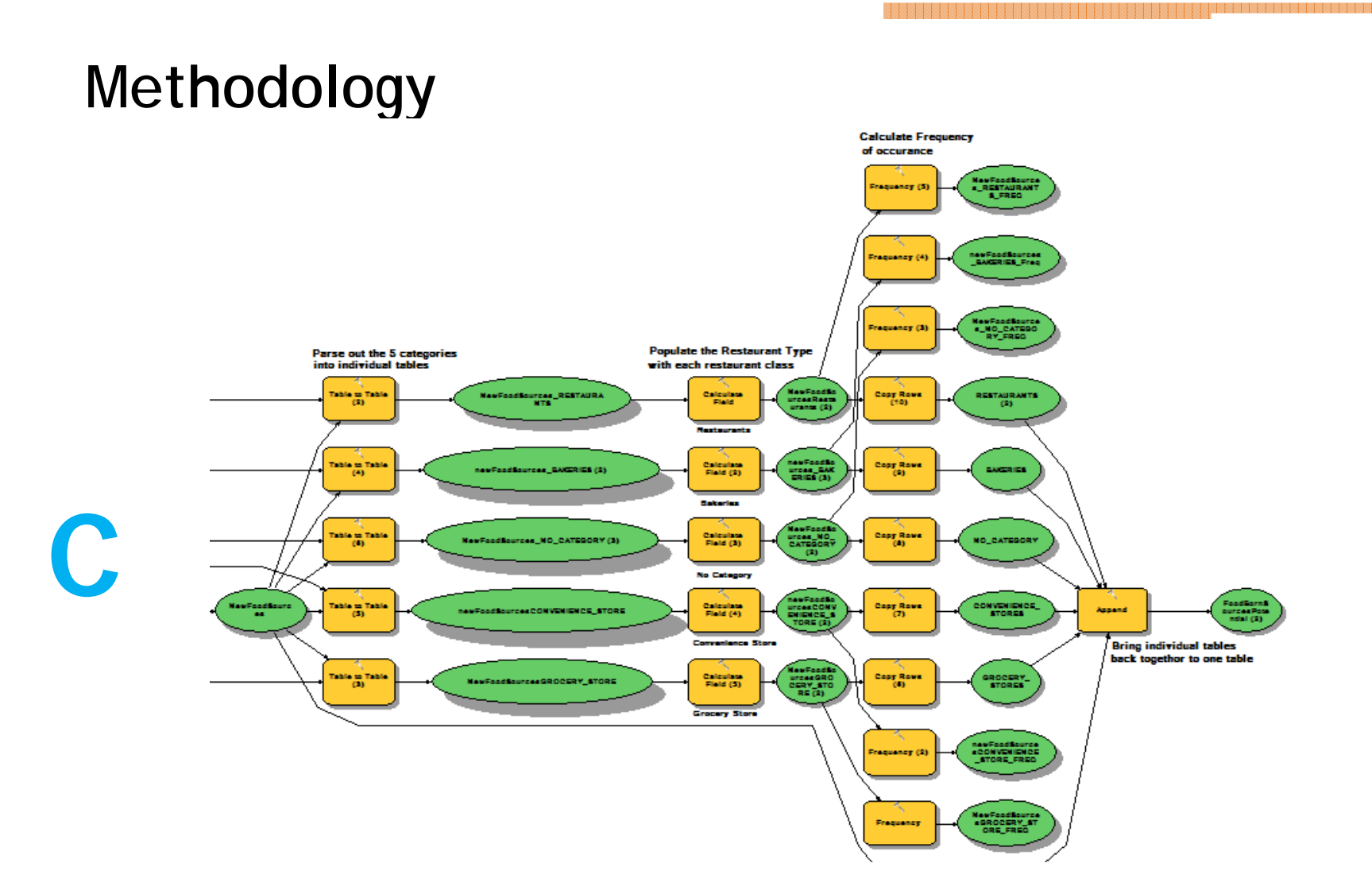

Re-categorize into separate food sources and append

## **Methodology**

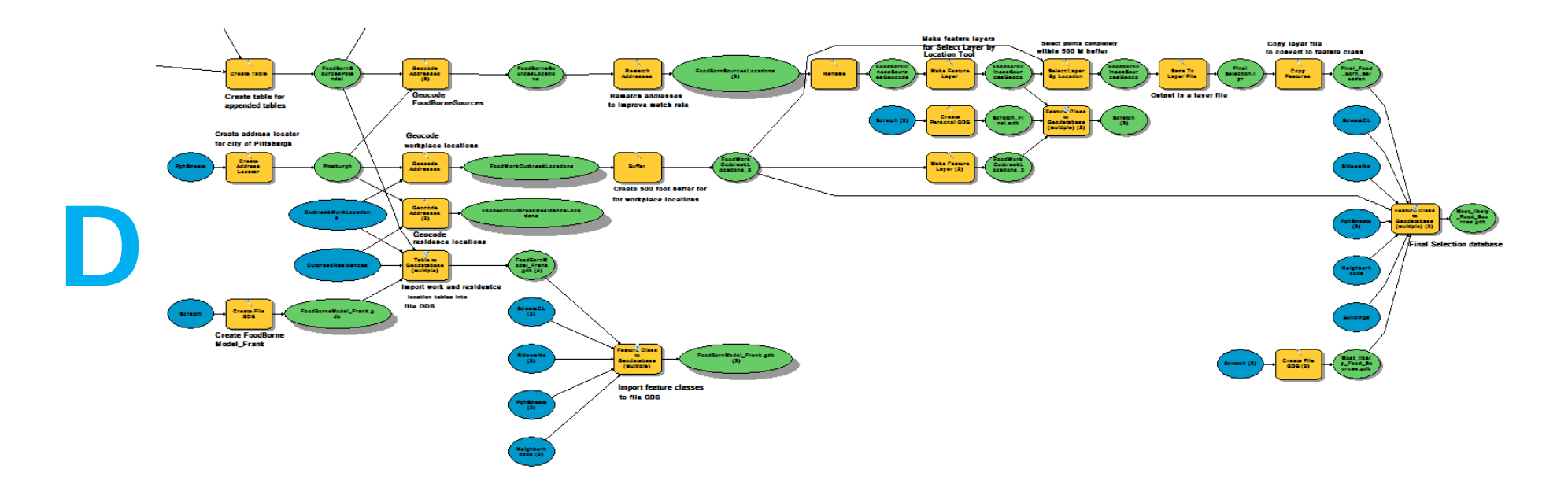

Analysis: Address locator, Geocode, Buffer and Select by location

# Problems

# • Geocoding

- Addresses were initially missing fields
- Address re-matching-hard to get to work
- Correct selection of geocoding locator type
- Alcohol serving establishment needed to be separated
- Database write errors from testing
- Selection formatting
	- Some tools require particular formats for input
	- Conversions may be needed to pass output on to other tools
- Learning to "think" as the computer

# **Best practices**

## **A. Design is not linear but circular**

- **A. Pitfalls or stopping points may force you to rethink previous parts of the model**
	- a. Model might not be doing what you intend

## **B.Step wise refinement**

- **A. Build and test your model in small increments**
	- a. Small segments are easier to work with
	- b. Make sure each segment is working properly before moving forward.
	- c. Place output into successive scratch databases
		- 1. Easier to see what model is actually doing and where errors are occurring.

### **C.Think through every sub process**

**A. Manually perform the task that each small "tool" will be doing.**

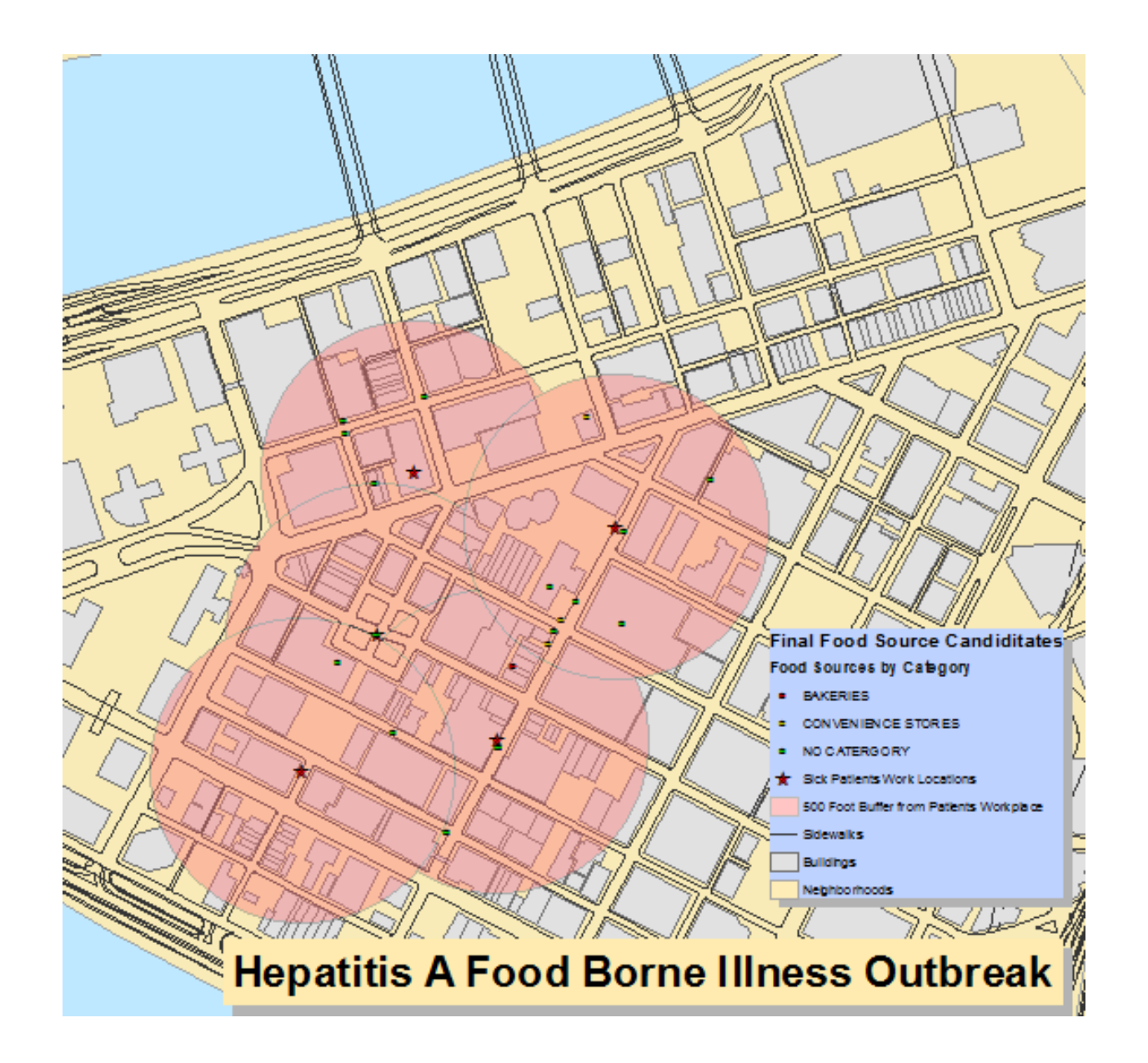